#### **Autodesk AutoCAD Crack (abril-2022)**

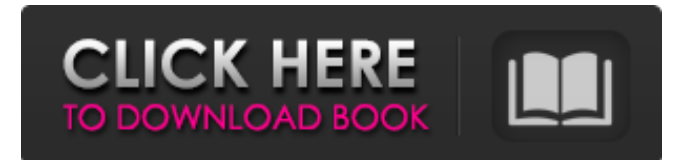

### **AutoCAD Con llave Descargar [abril-2022]**

Diseñado originalmente como un programa CAD 2D de escritorio, AutoCAD es ahora un paquete de software capaz de dibujar y diseñar arquitectura en 2D, 3D y la línea de comandos. También se ha rediseñado ampliamente para ejecutarse en dispositivos móviles y ahora está disponible como software basado en la web. AutoCAD se utiliza para crear dibujos técnicos en 2D, planos de diseño y planos de construcción; modelos 3D para desarrollo y visualización de productos, y animación y simulación; así como sistemas basados en línea de comandos para el procesamiento por lotes de dibujos de ingeniería. El software CAD está diseñado para automatizar el proceso de planificación, creación y mantenimiento de dibujos técnicos en 2D. El AutoCAD original de 1982 todavía está en uso activo como un producto CAD de escritorio, y AutoCAD LT, que está optimizado para el extremo inferior del mercado, sigue siendo una aplicación de software de nicho popular. El software AutoCAD 2018 tiene un precio de \$ 16,995, y se espera el lanzamiento de 2020 en 2020. El software AutoCAD es utilizado por muchas profesiones. Un departamento de ingeniería de la Universidad de Illinois informó recientemente que utilizan el software para diseñar estructuras complejas. Una empresa en el campo de la medicina usó el software para crear planes para operaciones quirúrgicas. Para obtener más información sobre AutoCAD y la línea de comandos o aprender a usar la línea de comandos para hacer sus propios dibujos, lea el siguiente artículo. Artículo de Craig M. Dean, editor del capítulo de The Unofficial Autodesk University. La historia de AutoCAD La historia de AutoCAD se puede dividir en tres etapas: la introducción de Autodesk de la versión original de AutoCAD; su adaptación para el mercado CAD y desarrollo de AutoLISP; y su rápido desarrollo hasta convertirse en el programa CAD dominante en el mundo. La primera versión de AutoCAD que se vendió se conoció como AutoDraft y se distribuyó por primera vez en un CD-ROM en 1985. Esta versión era una aplicación de dibujo 2D, pero contenía un modelador 3D rudimentario incorporado. En 1992, las versiones 1 y 2 de AutoCAD estuvieron disponibles.Esta fue la primera vez que se adjuntó a AutoCAD una marca ampliamente reconocida. La primera versión de AutoCAD estaba basada en PC y se ejecutaba en el sistema operativo DOS. Una de las características más distintivas de AutoCAD fue la capacidad de crear diseños arquitectónicos en 3D, que pronto se incorporó a las nuevas versiones de AutoCAD. La marca "AutoCAD" se ha convertido en sinónimo de CAD y ahora forma parte de la

### **AutoCAD Crack+ (2022)**

Formato DXF de AutoCAD Estructura de archivos Un archivo de dibujo de AutoCAD contiene dos o más objetos, que se denominan bloques, capas y vistas. Cada bloque y vista, a su vez, contiene uno o más dibujos, que se dividen en objetos. Dibujo Objetos (Objetos) Bloques (Bloques) Capas (Capas) Vistas (Vistas) Líneas Ejemplo Si un objeto es una línea, entonces sus propiedades son como las de cualquier línea. Por ejemplo, para cambiar el color de un objeto, AutoCAD se referiría a su nombre y establecería el valor del color en consecuencia. Ver también Comparación de editores CAD Lista de editores de CAD Modelado Referencias enlaces externos Categoría: 2000 software Categoría:Software de diseño asistido por computadora Categoría:Software CAD para Linux Categoría:Software de diseño asistido por computadora para Windows Categoría:Software multiplataforma Categoría: Software de dibujo para inducir la formación de alvéolos pulmonares, porque la distancia entre el extremo craneal y caudal de los pulmones es mucho mayor que la distancia entre el área basal de los bronquiolos y la parte superior de los alvéolos. Por tanto, se han cumplido las condiciones previas más básicas para la formación de alvéolos en los

pulmones y se ha producido la alveolarización. El objetivo de la alveolarización pulmonar es la formación de una red capilar. Aquí, los pasos morfológicos en la formación de la red capilar alveolar son: la formación de vasculatura entre los bronquiolos y el final de los alvéolos, la formación de capilares dentro de los alvéolos y la maduración de la red capilar alveolar. La formación de la vasculatura es un proceso coordinado. Para formar la red vascular, el tejido pulmonar debe expandirse, los alvéolos deben fusionarse entre sí y los tabiques alveolares existentes deben destruirse. La red vascular está formada por el crecimiento de un tipo especializado de células endoteliales capilares, las células endoteliales capilares. La destrucción de los tabiques alveolares es un proceso de apoptosis.La apoptosis es el mecanismo de defensa del cuerpo para limpiar la célula de objetos extraños, una pequeña cantidad de demasiadas células o una célula que padece una enfermedad. Los tabiques alveolares están formados principalmente por las uniones estrechas entre las células alveolares de tipo I y por las 112fdf883e

## **AutoCAD Torrent completo del numero de serie**

2. Seleccione una nueva ventana Haga clic en la flecha al lado del espacio en blanco de la ventana principal y elija una nueva ventana del menú desplegable. 3. Seleccione un objeto de la lista de historial Haga clic en el "?" junto a la pestaña "actual" (igual que la pestaña "Historial") y haga clic en el botón Abrir junto al objeto que desea seleccionar. Esto abrirá la lista de historial. Haga clic en el botón Abrir junto al objeto que desea seleccionar. Esto abrirá la lista de historial. Haga clic en el símbolo "->" y elija el nombre del modelo que desea cargar. 4. Exportar con la línea de comando Introduzca el comando "Exportar Ingrese el número de modelo que desea exportar Ingrese "CTL" o "Macro" Introduzca el nombre de la plantilla de exportación Introduzca "CAD" o "Dibujar" Seleccione el cuadro de diálogo que desea utilizar Seleccione el formato de salida Haga clic en la pequeña flecha al lado del cuadro de exportación y seleccione la ruta del archivo en el que desea guardar el archivo 5. Importe el modelo al programa de modelado de su elección Vaya a la ubicación del archivo o carpeta donde guardó el archivo. Haga clic en la pequeña flecha junto al cuadro de exportación y seleccione el botón de importación. Aparecerá una ventana con todos los archivos que tiene y si tiene más de un archivo, el programa le preguntará qué archivo desea importar. Seleccione el archivo que desea importar. 6. Cierra el modelo cargándolo. Cargue el archivo que desea cerrar. 7. Empieza a trabajar con el modelo Empezar a trabajar con el modelo. 8. Ver tu trabajo Cuando haya terminado, haga clic en el botón Cerrar en la esquina superior izquierda de la pantalla para cerrar el modelo. 9. Limpiar Haga clic en el icono de "limpiar" junto al botón de cerrar para eliminar los archivos temporales. notas La línea de comando para este programa es: C:\autocad.exe -dac -d La -d es para ayuda. La -d es para ayuda. Si tiene algún problema con el programa, puede visitar: El sitio web que visitará le brindará una gran cantidad de números de soporte para otras empresas. También puede ver el foro donde van los usuarios

## **?Que hay de nuevo en el?**

Envíe e incorpore rápidamente comentarios en sus diseños. Importe comentarios desde papel impreso o archivos PDF y agregue cambios a sus dibujos automáticamente, sin pasos de dibujo adicionales. (video: 1:15 min.) Dibujar en la web: use su tableta o computadora de escritorio para dibujar en la web. (vídeo: 1:35 min.) Use su tableta o computadora de escritorio para dibujar en la web. (video: 1:35 min.) Dibujar y exportar en su teléfono: ahora puede exportar dibujos a formatos PDF, EPS, JPEG y PNG e importarlos a cualquier computadora o dispositivo. (vídeo: 1:15 min.) Ahora puede exportar dibujos a formatos PDF, EPS, JPEG y PNG e importarlos a cualquier computadora o dispositivo. (video: 1:15 min.) Mejoras en la forma: Las tres clases de Forma (Rectángulo, Círculo y Elipse) se han mejorado para brindar un mejor soporte: Texto y anotación sincronizados para resaltar una geometría o una coordenada. Rotación y escalado. Incrustación de archivos de mapa de bits incrustados en tiempo real. Reproducción de video y anotaciones de dibujo. Filtros que se pueden aplicar a formas para crear efectos especiales. Dibujar directamente en una capa en lugar del lienzo. (vídeo: 1:15 min.) Las tres clases de Forma (Rectángulo, Círculo y Elipse) se han mejorado para admitir mejor: Rotación y escala. Incrustación de archivos de mapa de bits incrustados en tiempo real. Reproducción de video y anotaciones de dibujo. Filtros que se pueden aplicar a formas para crear efectos especiales. Dibujar directamente en una capa en lugar del lienzo. (video: 1:15 min.) Dibujo automático de objetos y anotaciones. Seleccione su tipo de objeto favorito y ahora puede comenzar a dibujar inmediatamente: A medida que dibuja, a los objetos 2D/3D que crea se les asigna automáticamente un nombre. Los nombres se pueden editar, eliminar y duplicar. Las herramientas (línea, arco, texto, polilínea, círculo, cuádruple, spline, elipse, rectángulo y cuadros 3D) se pueden crear en 2D o 3D. Para alternar rápidamente entre 2D y 3D, hay nuevos botones de alternancia 3D en la barra de herramientas de la cinta. (vídeo: 1:14 min.) Seleccione su tipo de objeto favorito y ahora puede comenzar a dibujar de inmediato: dibujo automático de objetos y anotaciones. Tú

# **Requisitos del sistema For AutoCAD:**

Windows 7 x64 o posterior CPU de 1 GHz, RAM de 2 G, espacio de intercambio de 2 G 1024×768 o mayor resolución DirectX 9.0c o posterior Acuerdo de licencia de tiempo de ejecución de usuario final de DirectX: AL INSTALAR, COPIAR O UTILIZAR EL SOFTWARE, USTED ACEPTA QUE ESTÁ LISTO PARA BASARSE EN LOS TÉRMINOS DE LAS REGLAS DE SERVICIO DEL USUARIO FINAL DE DIRECTX. Las siguientes licencias pueden aplicarse a la funcionalidad de salida de video DXVA. Licencia de tiempo de ejecución de usuario final de DirectX

Enlaces relacionados:

<http://clowder-house.org/?p=5888> <http://curriculocerto.com/?p=13661> <https://shravasti.fastnews24x7.com/advert/autodesk-autocad-crack-descarga-gratis-win-mac-abril-2022> <https://contabilidad.xyz/autodesk-autocad-crack-activador/> <https://smallprix.ro/static/uploads/2022/06/raytake.pdf> [https://inobee.com/upload/files/2022/06/cJxATvIdBpVpTFGVyMKE\\_21\\_b4eae24cf20477d3eaa57afa638e6bc3\\_file.pdf](https://inobee.com/upload/files/2022/06/cJxATvIdBpVpTFGVyMKE_21_b4eae24cf20477d3eaa57afa638e6bc3_file.pdf) <https://efekt-metal.pl/witaj-swiecie/> <https://wormenhotel.nl/wp-content/uploads/2022/06/inogra.pdf> <http://yotop.ru/2022/06/21/autodesk-autocad-crack-9/> [https://wocfolx.com/upload/files/2022/06/kGbMrE46Mf4rHb4WJYZg\\_21\\_0f5bbb66628c78d80d77f8fdc730df4b\\_file.pdf](https://wocfolx.com/upload/files/2022/06/kGbMrE46Mf4rHb4WJYZg_21_0f5bbb66628c78d80d77f8fdc730df4b_file.pdf) <http://www.brumasrl.com/wp-content/uploads/2022/06/AutoCAD-66.pdf> <https://maltymart.com/advert/autodesk-autocad-19-1-crack-keygen-para-lifetime/> <https://www.mypolithink.com/advert/autocad-2018-22-0-crack-actualizado/> <http://www.babel-web.eu/p7/autocad-crack-clave-de-licencia-llena/> [https://onefad.com/i1/upload/files/2022/06/cod5hN5V79bK7Ej29yck\\_21\\_7381cb0d592b2820db7ed7f6f81c9b3b\\_file.pdf](https://onefad.com/i1/upload/files/2022/06/cod5hN5V79bK7Ej29yck_21_7381cb0d592b2820db7ed7f6f81c9b3b_file.pdf) <https://honorrolldelivery.com/wp-content/uploads/2022/06/AutoCAD-43.pdf> <https://marketstory360.com/news/33824/autocad-con-llave-finales-de-2022/> <https://mypartcar.com/autodesk-autocad-21-0/> <http://stroiportal05.ru/advert/autodesk-autocad-crack-con-keygen-3264bit-finales-de-2022/> <http://discoverlosgatos.com/?p=11890>